## **Office 365 Install** for Apple Computers [Windows Computers Link](https://bpb-us-w2.wpmucdn.com/sites.sienaheights.edu/dist/c/2/files/2021/03/office_365_install.pdf)

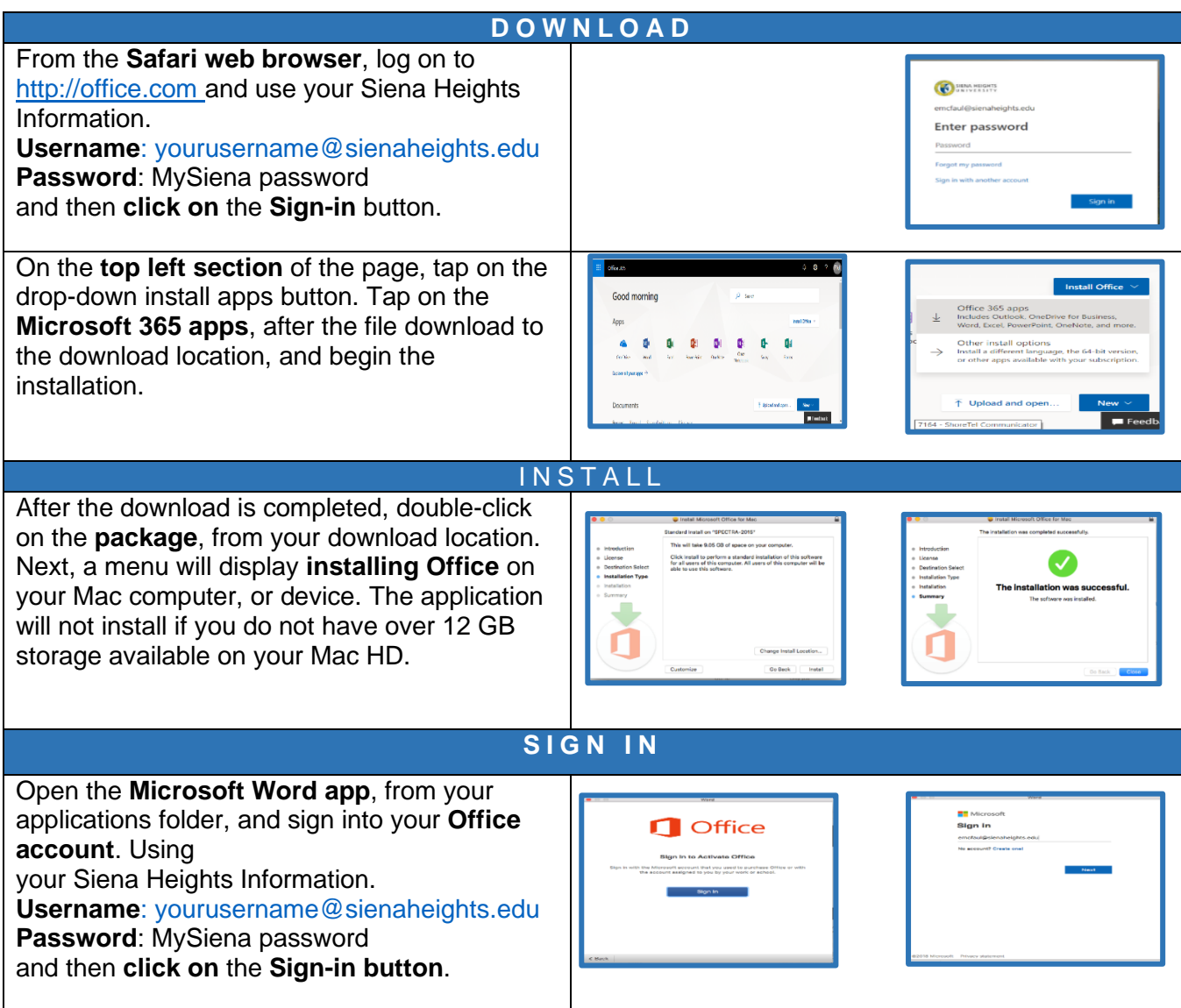